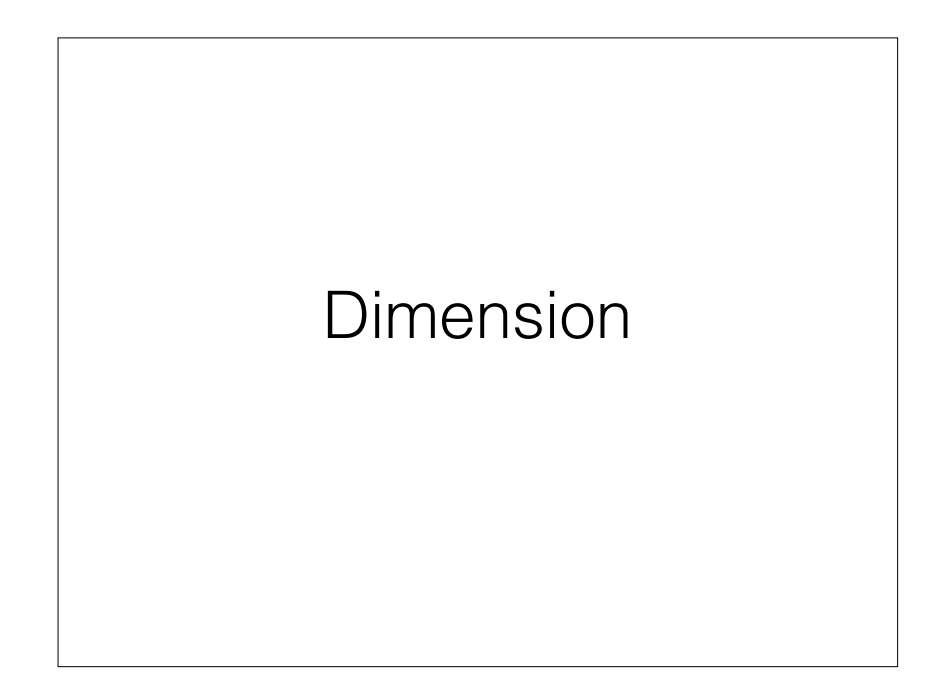

### Anwendung in der Natur

zu den Polen kommt.

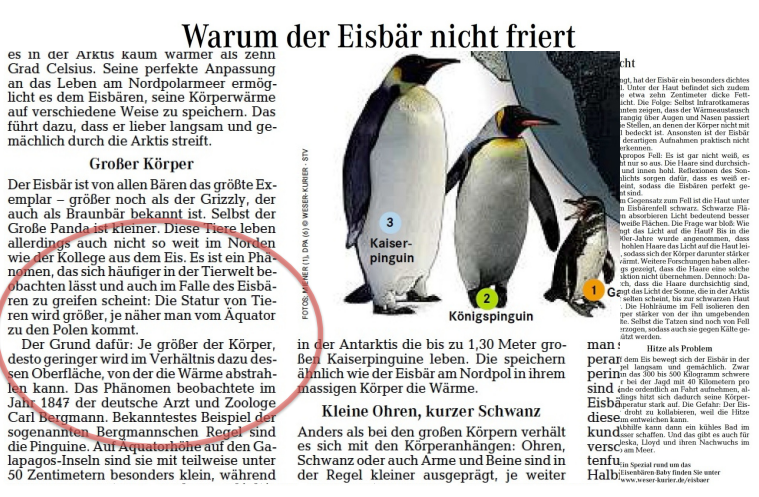

Vergrößern ist dimensionsabhängig

Mutter zum Sohn: "Nimm mal den Topf, der ist doppelt so groß"

Architekt zum Kunden:

"Das Schwimmbecken wird so aussehen wie das hier, aber wie verabredet wird Ihres doppelt so groß."

## Verkleinern ist dimensionsabhängig

Das tägliche Wunder im Büro Will man zwei DIN A4 Blätter auf eines kopieren, so ist der Verkleinerungsfaktor 71%. Trotzdem verringert sich der Papierverbrauch auf 50%

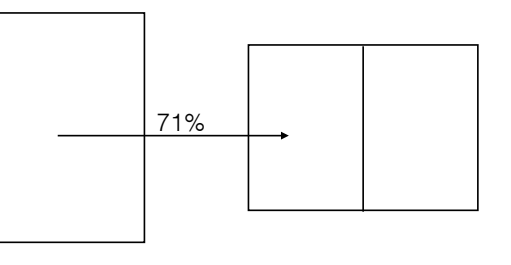

### Einheiten umrechnen ist dimensionsabhängig

 $1 m = 100 cm$  $1 m<sup>2</sup> = 10.000 cm<sup>2</sup>$ 1 *foot* = 12 *inch*

 $1 m<sup>3</sup> = 1.000.000 cm<sup>3</sup>$ 

## 1 *sqfoot* = 144 *sqinch*

# Die Dimensionen

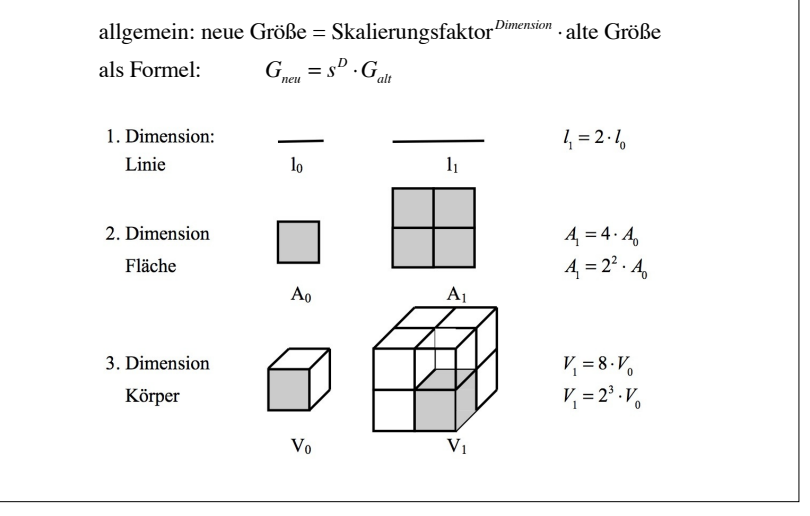

# Die Dimensionen

allgemein: neue Größe = Skalierungsfaktor *Dimension* ⋅ alte Größe als Formel:  $G_{\text{new}} = s^D \cdot G_{\text{att}}$ 

Das tägliche Wunder im Büro Skalierungsfaktor: *s* = 71% = 0,71

Der Papierverbrauch betrifft die zweidimensionale Fläche

$$
A_{\text{neu}} \approx 0.71^2 A_{\text{alt}} \approx 0.5 A_{\text{alt}}
$$

# Die Dimensionen

allgemein: neue Größe = Skalierungsfaktor *Dimension* ⋅ alte Größe als Formel:  $G_{\text{net}} = s^D \cdot G_{\text{alt}}$ 

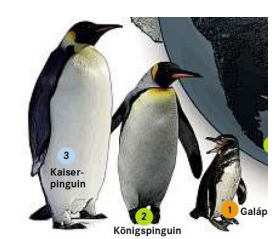

Königspinguin: ca. 1 m groß Kaiserpinguin: ca. 1,30 m groß Skalierungsfaktor: *s* = 1,3

$$
A_{Kaiser} = 1,3^2 A_{König} \approx 1,7 A_{König}
$$

$$
V_{Kaiser} = 1,3^3 V_{König} \approx 2,2 V_{König}
$$

Vom Königs- zum Kaiserpinguin nimmt das (wärmespeichernde) Volumen um 120% zu, während die Oberfläche (Wärmeverlust) nur um 70% zunimmt.

### Messen ist das Vergleichen mit einer Normgröße

Länge: Normgrößen sind Meter, Kilometer, Zentimeter

Fläche: Normgrößen sind Quadratmeter, Quadratzentimeter

Volumen: Normgrößen sind Kubikmeter, Liter

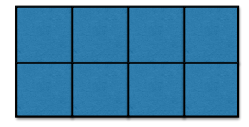

In diese Fläche passen 2x4=8 Quadratzentimeter, also ist die Fläche 8 cm<sup>2</sup> groß.

#### Messen in der falschen Dimension

Wenn das zu messende Objekt und der Vergleichsmaßstab nicht von derselben Dimension sind, geschehen folgende Fehler

Das Vergleichsmaß hat eine geringere Dimension als das Objekt

—> Das Objekt erscheint unendlich groß

Das Vergleichsmaß hat eine höhere Dimension als das Objekt —> Das Objekt hat die Größe Null

### Messen in der falschen Dimension

Die Umkehrung ist nicht logisch zwingend. Sie kann aber ein Lösungsansatz sein.

Das Objekt erscheint unendlich groß

—> Das Vergleichsmaß hat eine geringere Dimension als das Objekt oder

Das Objekt hat eine größere Dimension als beim Messen angenommen.

Das Objekt hat die Größe Null —> Das Vergleichsmaß hat eine höhere Dimension als das Objekt oder

Das Objekt hat eine kleinere Dimension als beim Messen angenommen

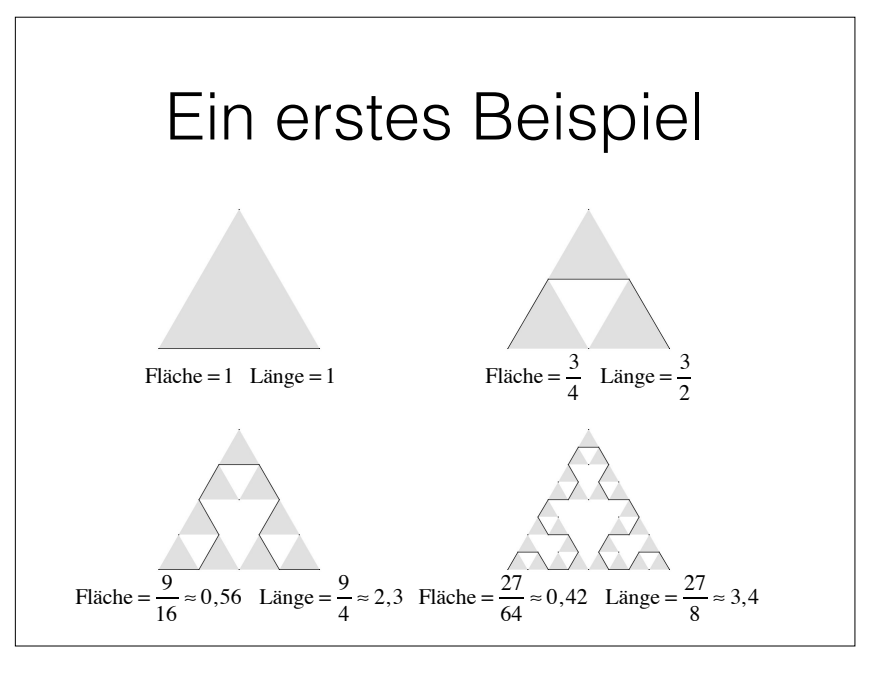

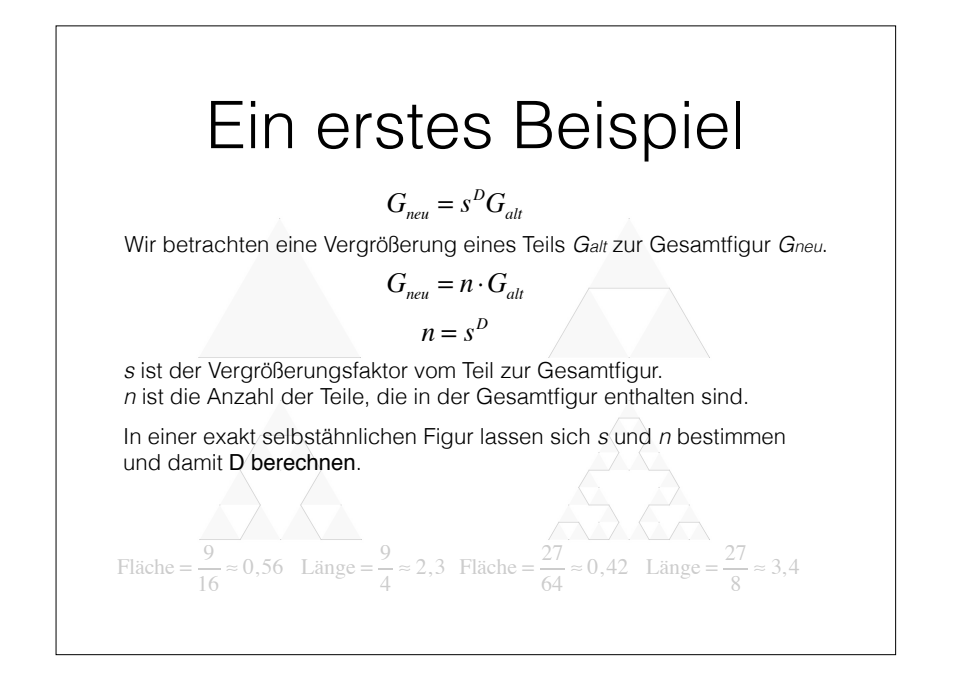

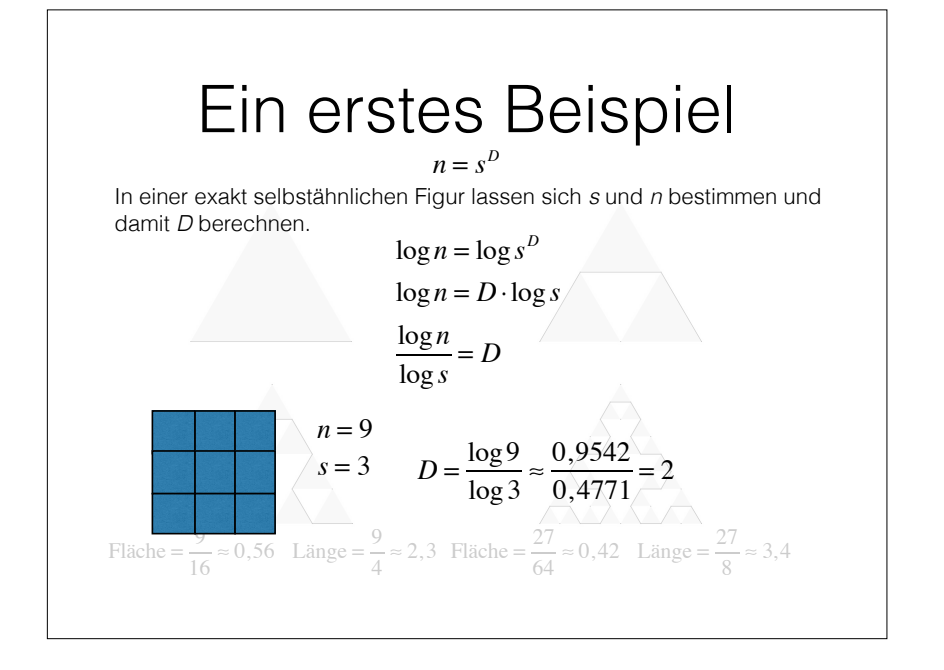

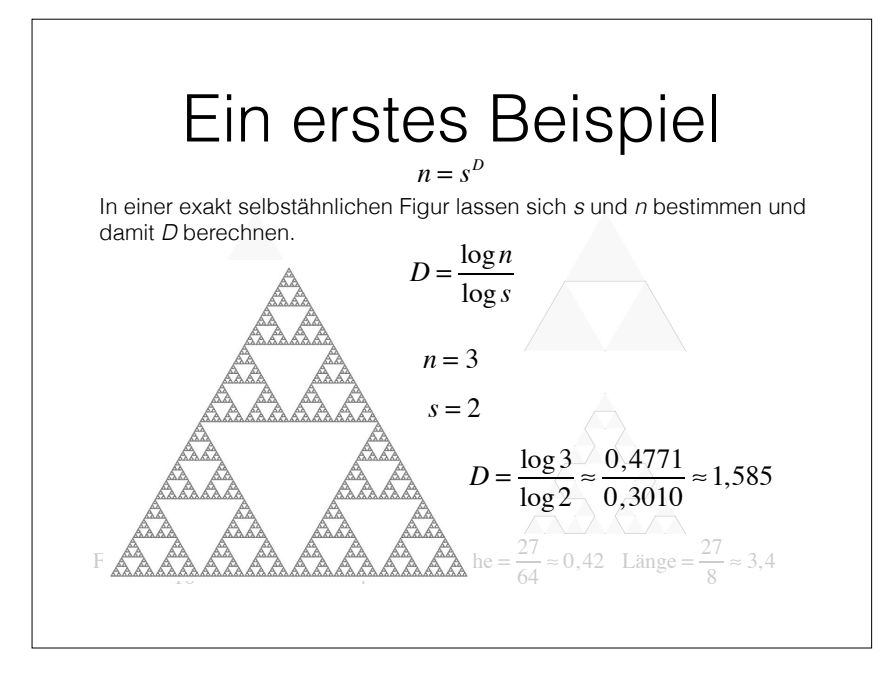

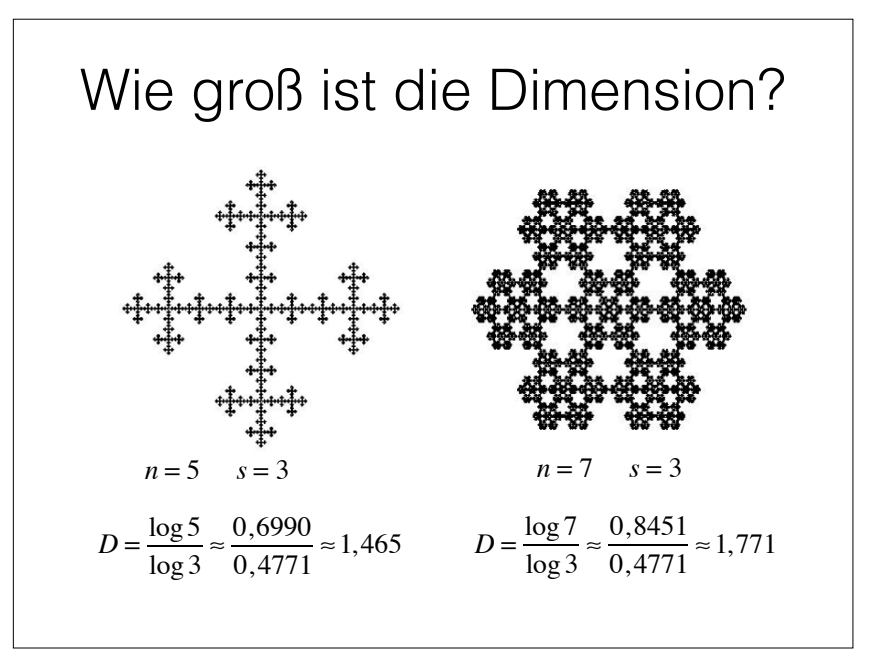

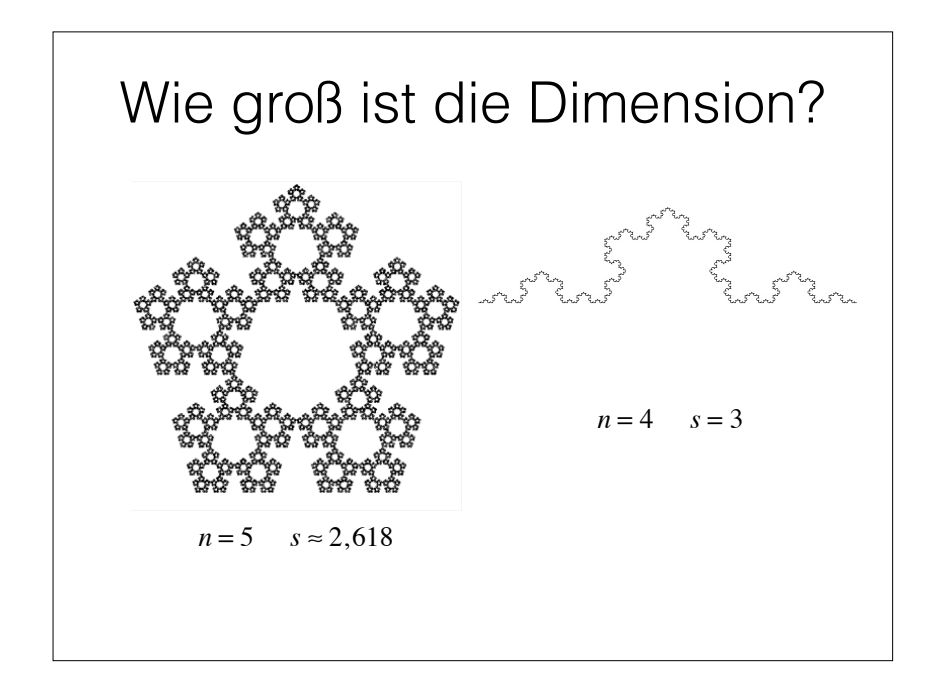

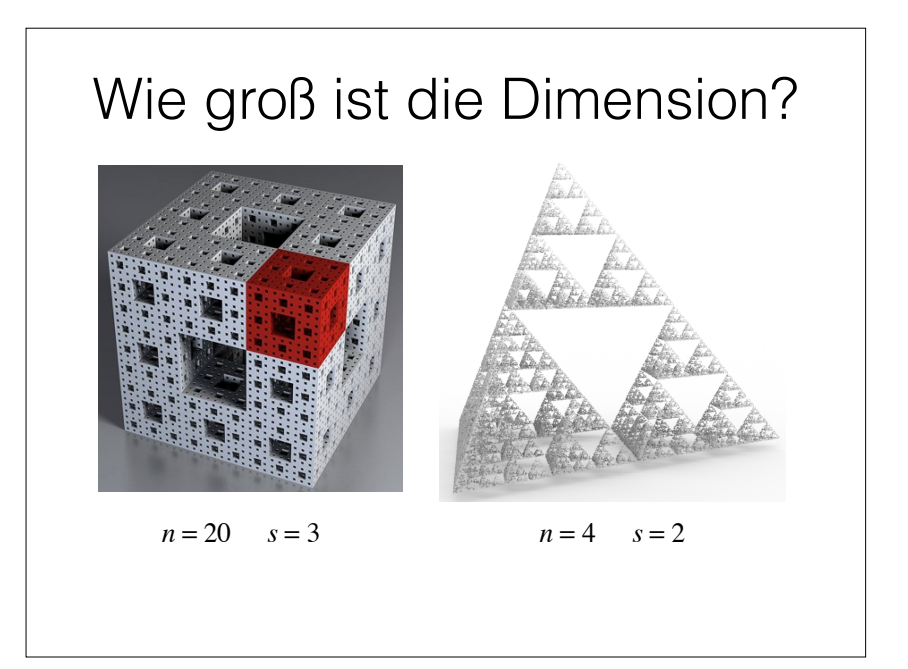

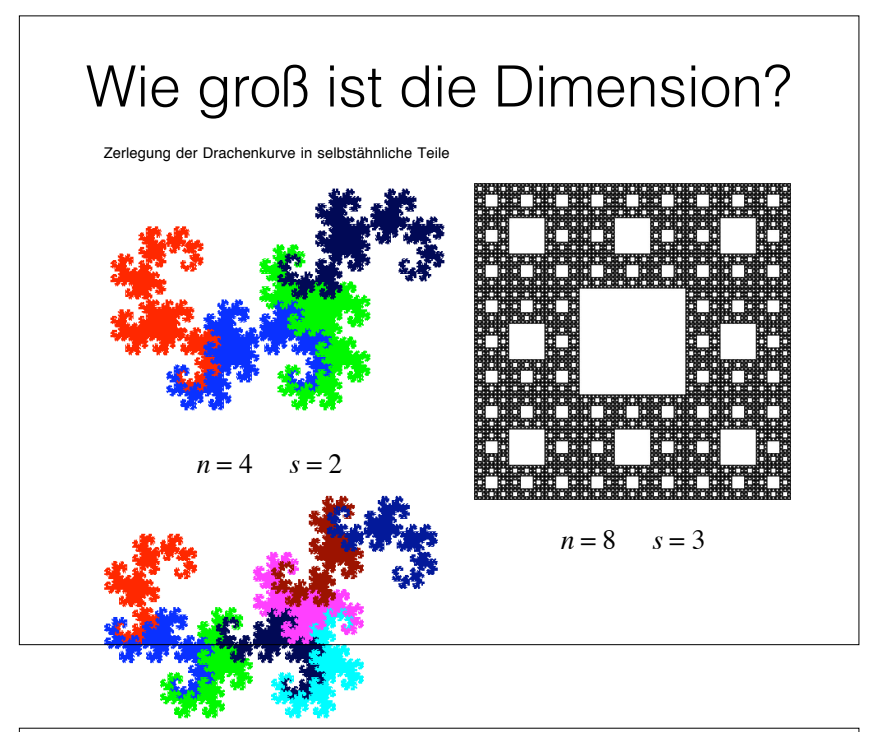

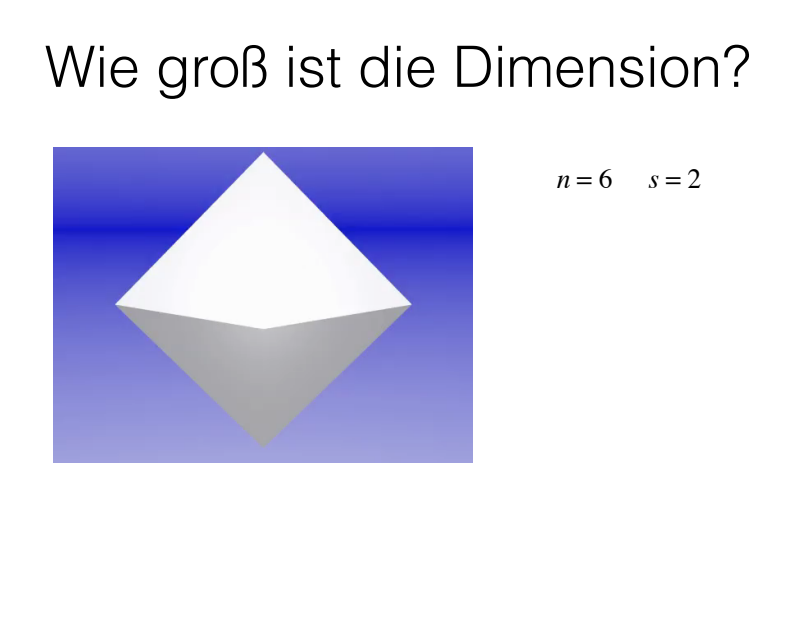

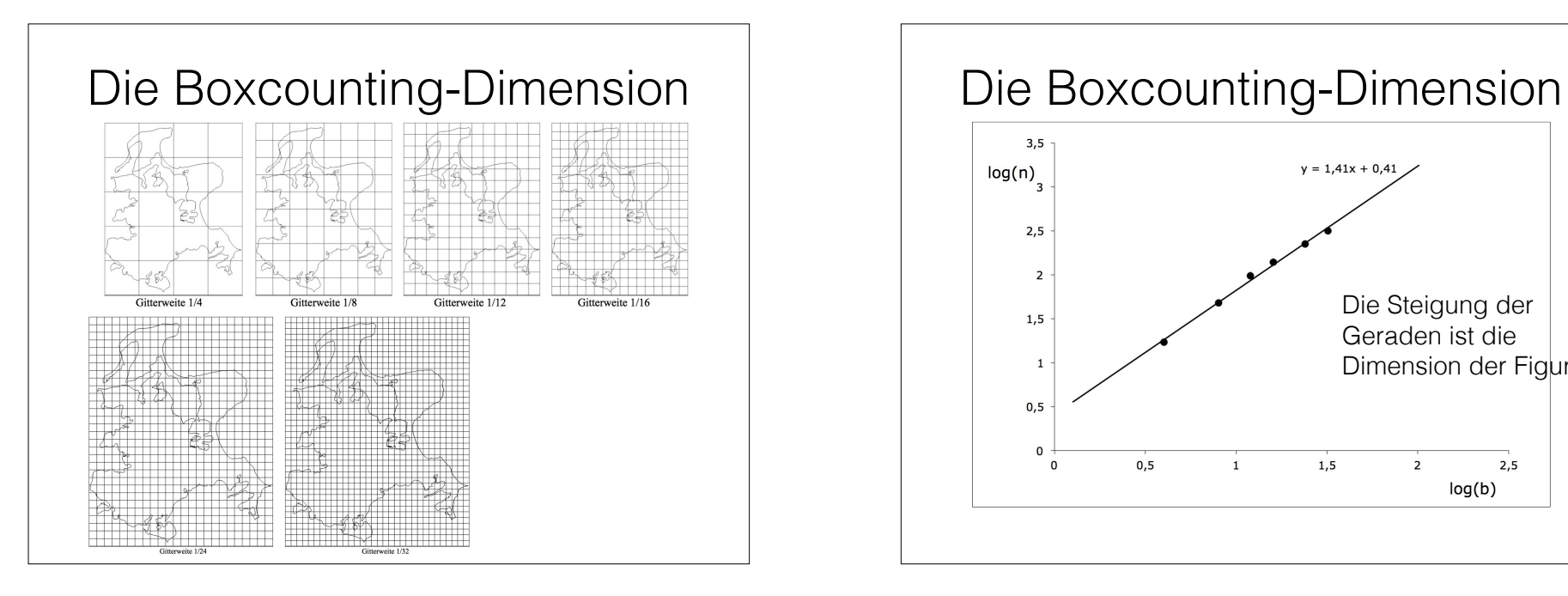

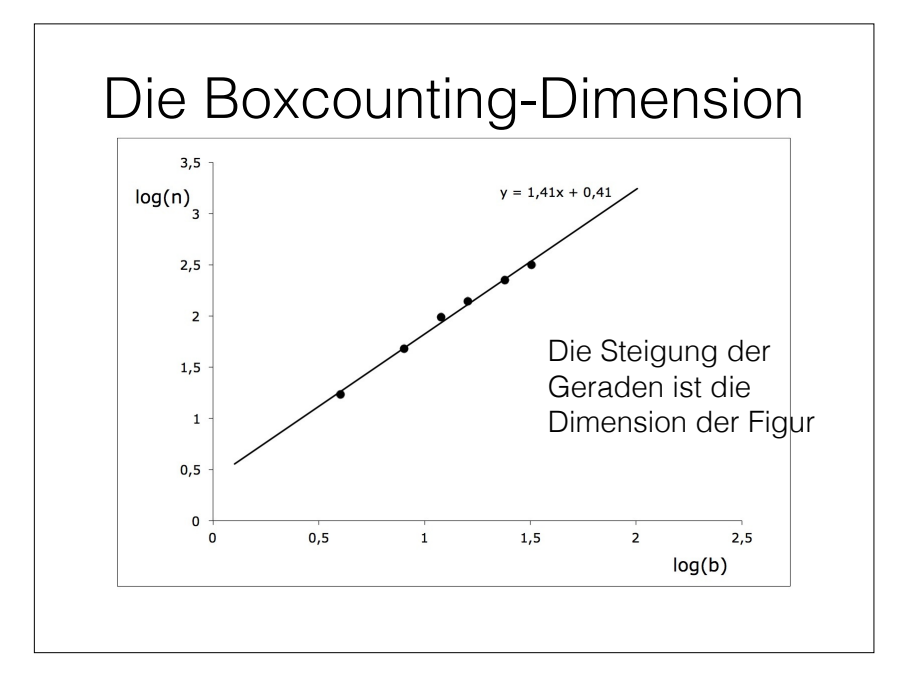